Article [Yuri Marx](https://community.intersystems.com/user/yuri-marx) · Aug 8 24m read

# **Learning InterSystems by Developer Community Articles**

In this article you will have access to the curated base of articles from the InterSystems Developer Community of the most relevant topics to learning InterSystems IRIS. Find top published articles ranked by Machine Learning, Embedded Python, JSON, API and REST Applications, Manage and Configure InterSystems Environments, Docker and Cloud, VSCode, SQL, Analytics/BI, Globals, Security, DevOps, Interoperability, Native API. Learn and Enjoy!

### **Machine Learning**

Machine Learning is a mandatory technology to build advanced data analysis and automate manual activities with excellent efficiency. It creates cognitive models that learn from the existing data, and perform predictions, probability calculations, classifications, identifications, and automation of "non-creative" human activities based on its self-adjusted algorithms.

In all scenarios, InterSystems IRIS acts as a data platform and environment for creating, executing, making available, and using these machine learning models. IRIS enables the use of ML from SQL commands (IntegratedML), execution of ML using Embedded Python and PMML(Predictive Model Markup Language). You can check how it functions in the following articles:

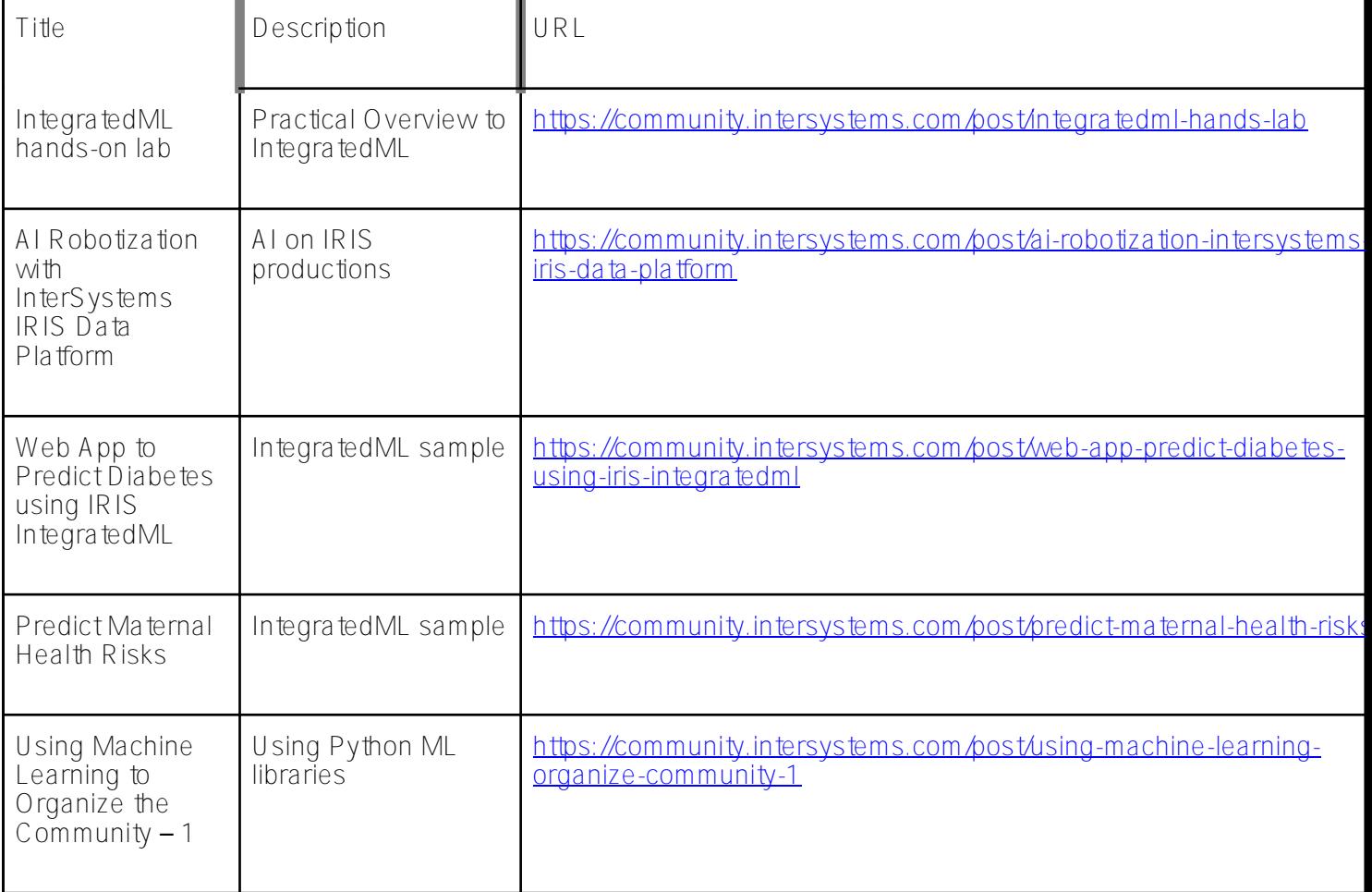

# **ObjectScript language**

ObjectScript is InterSystems' official programming language. It is easy, flexible, and very powerful in creating backend, integration, and analytics applications. Consult the following articles for more information:

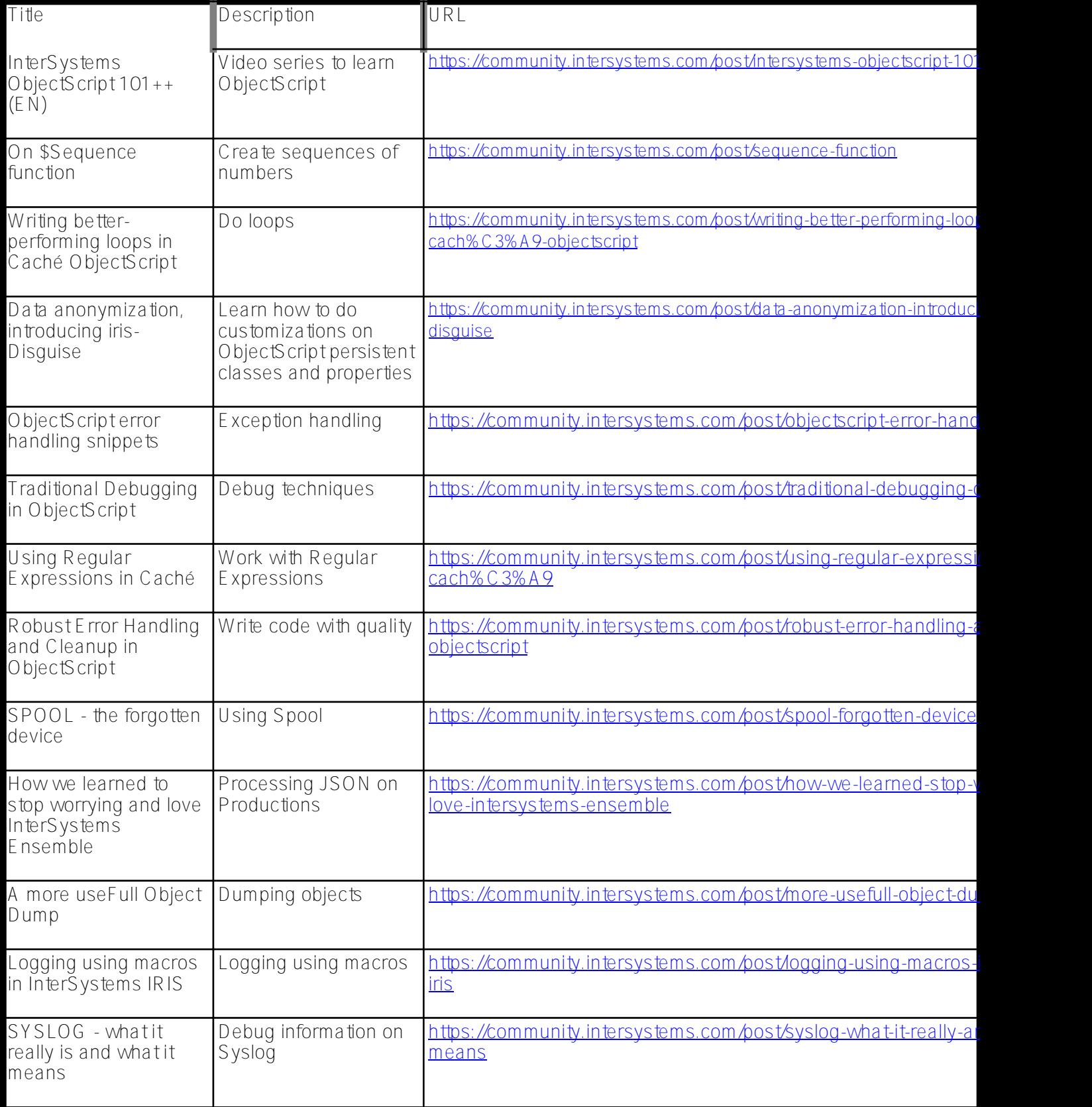

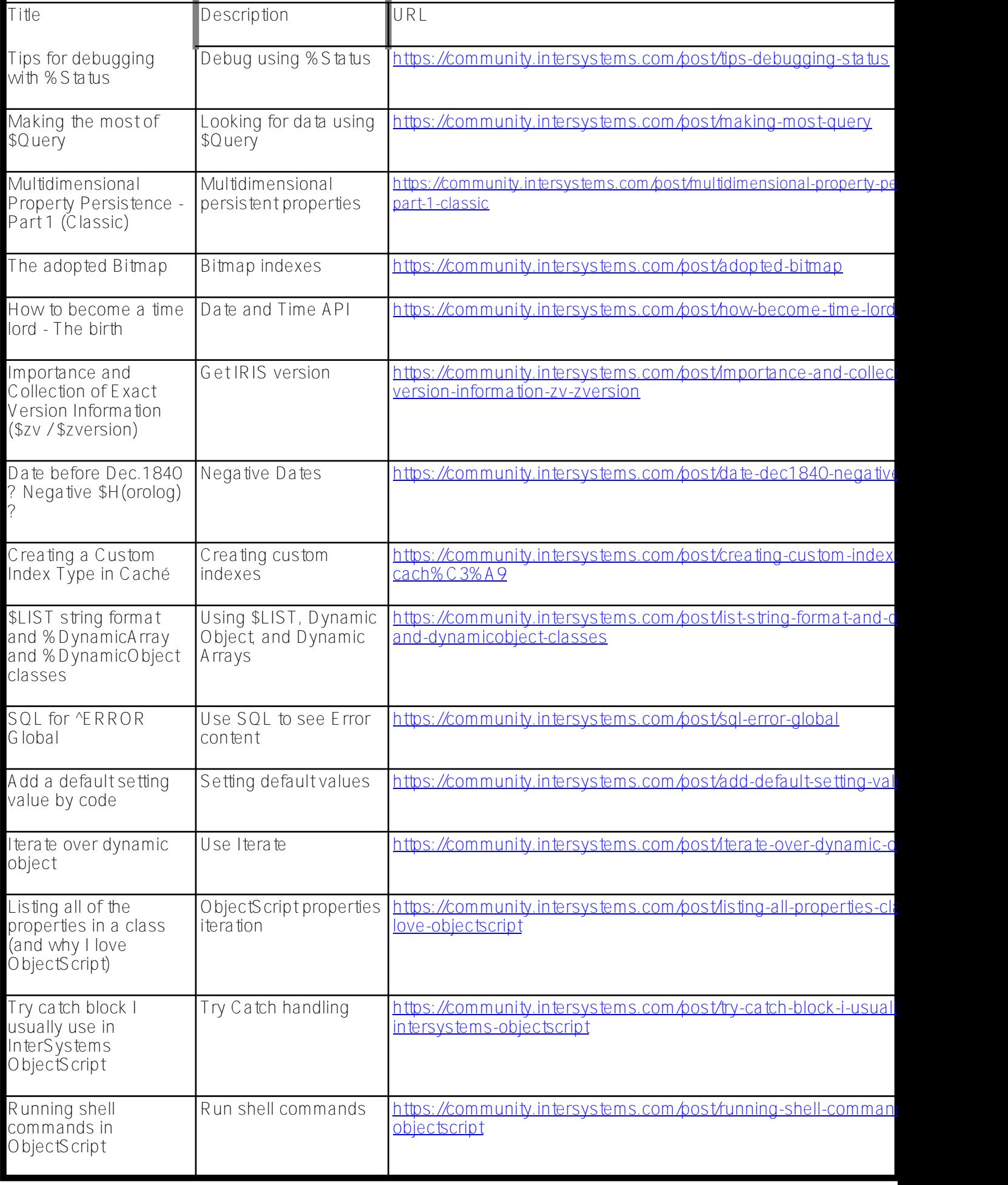

## **Embedded Python**

Python is one of the most popular and commonly used programming languages in the world (<https://www.tiobe.com/tiobe-index/>). InterSystems IRIS is a data platform open to all main programming languages. However, speaking about Python, this amazing language and its libraries are available for use everywhere in IRIS: in classes, SQL, and integrations/productions. For those who do not know or do not want to know ObjectScript (InterSystems programming language), it's a great option. See the following articles on how to do this:

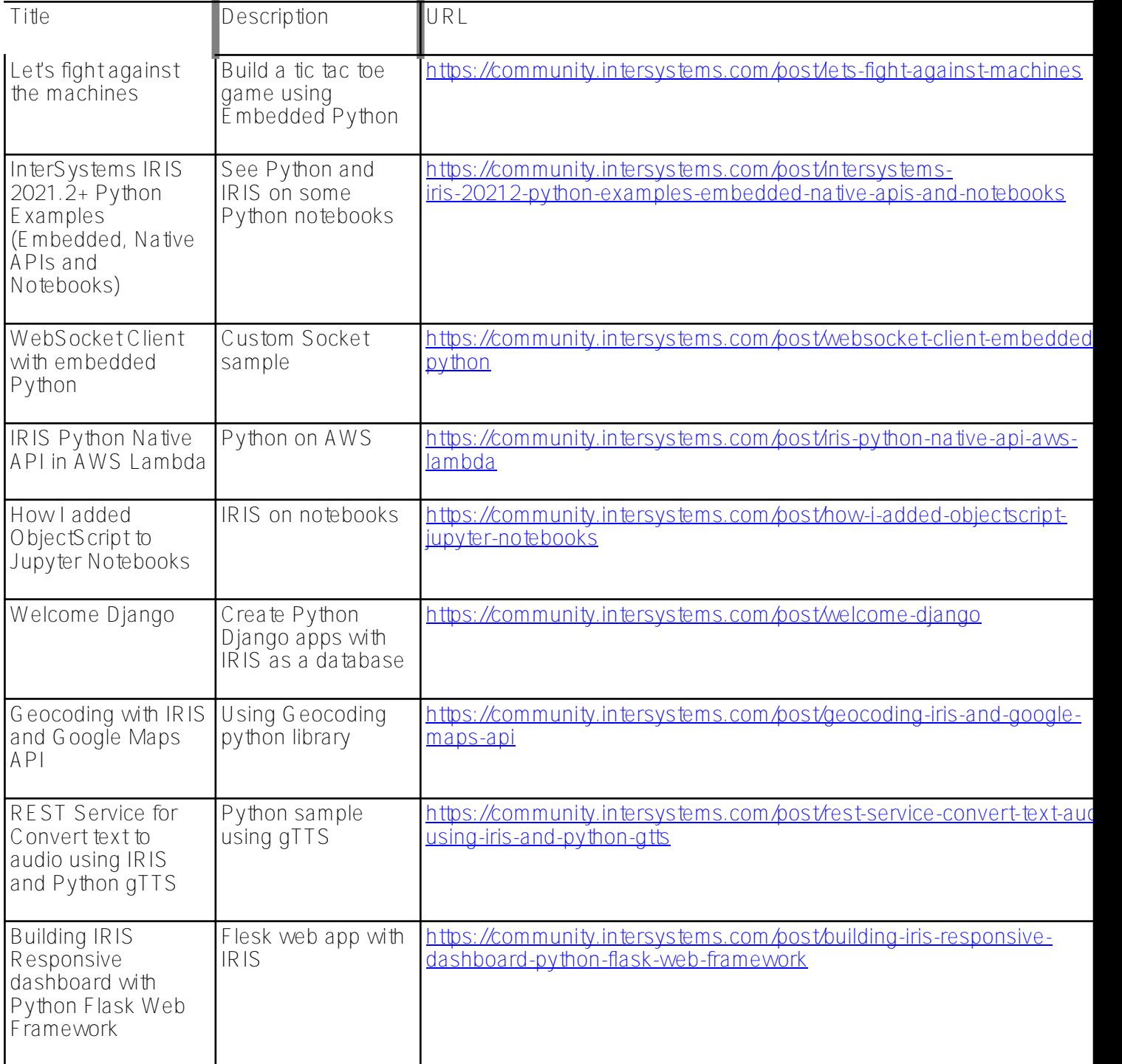

**JSON**

JSON is one of the most widely used interoperability formats for sending and receiving data on the market. InterSystems IRIS supports this format in several ways. It is possible to have your native database in JSON (DocDB), serialize and deserialize objects, and process requests and responses in JSON, especially from REST services. Review the following articles:

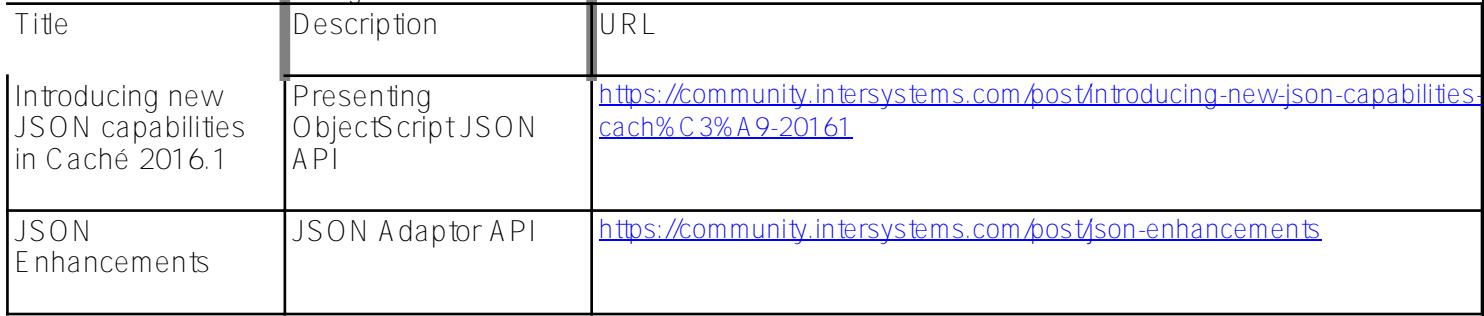

## **API and REST Applications**

Backend applications are currently developed in the REST (Representational State Transfer) paradigm and are exposed as Web APIs. The following articles will help you see how it works:

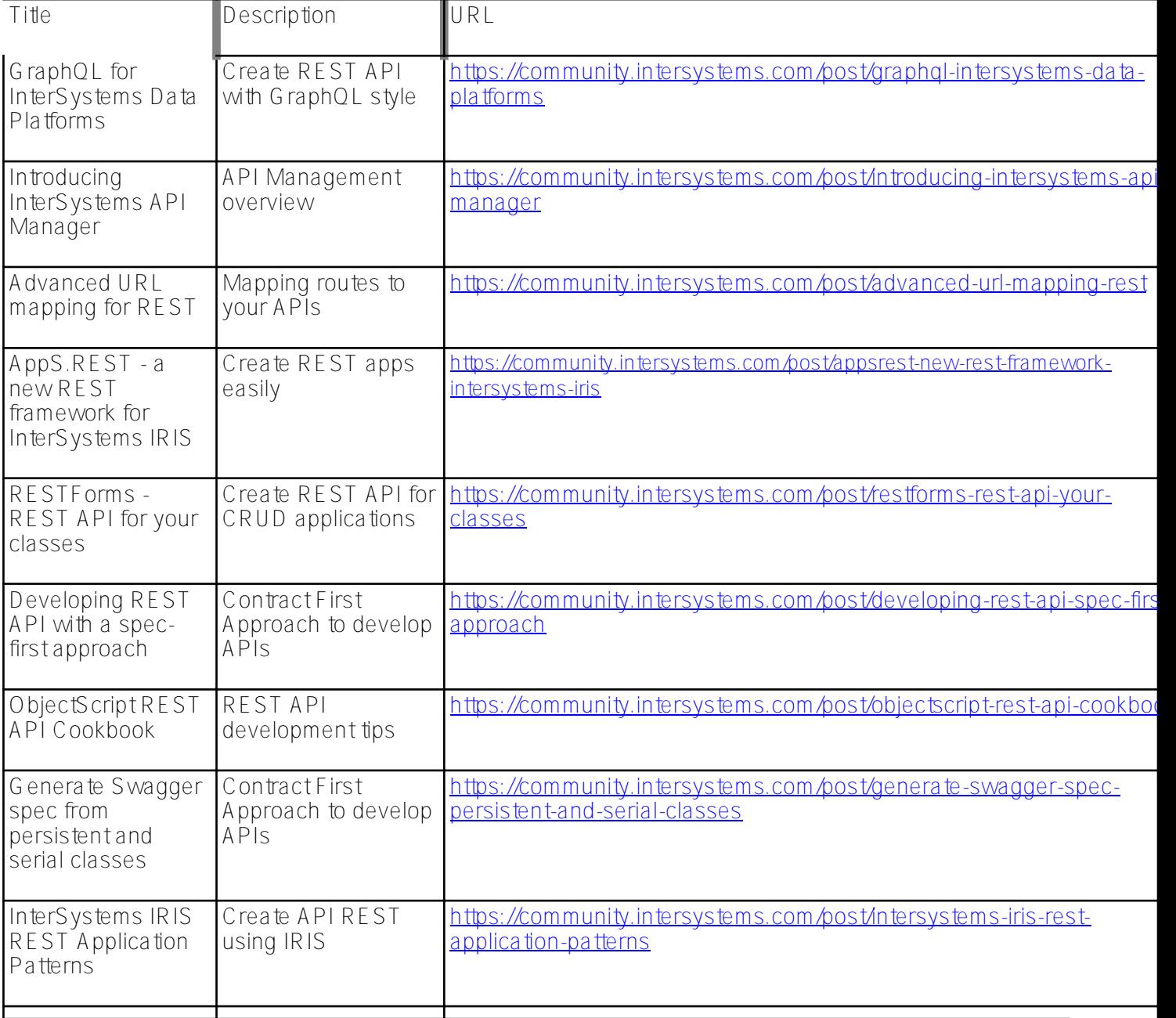

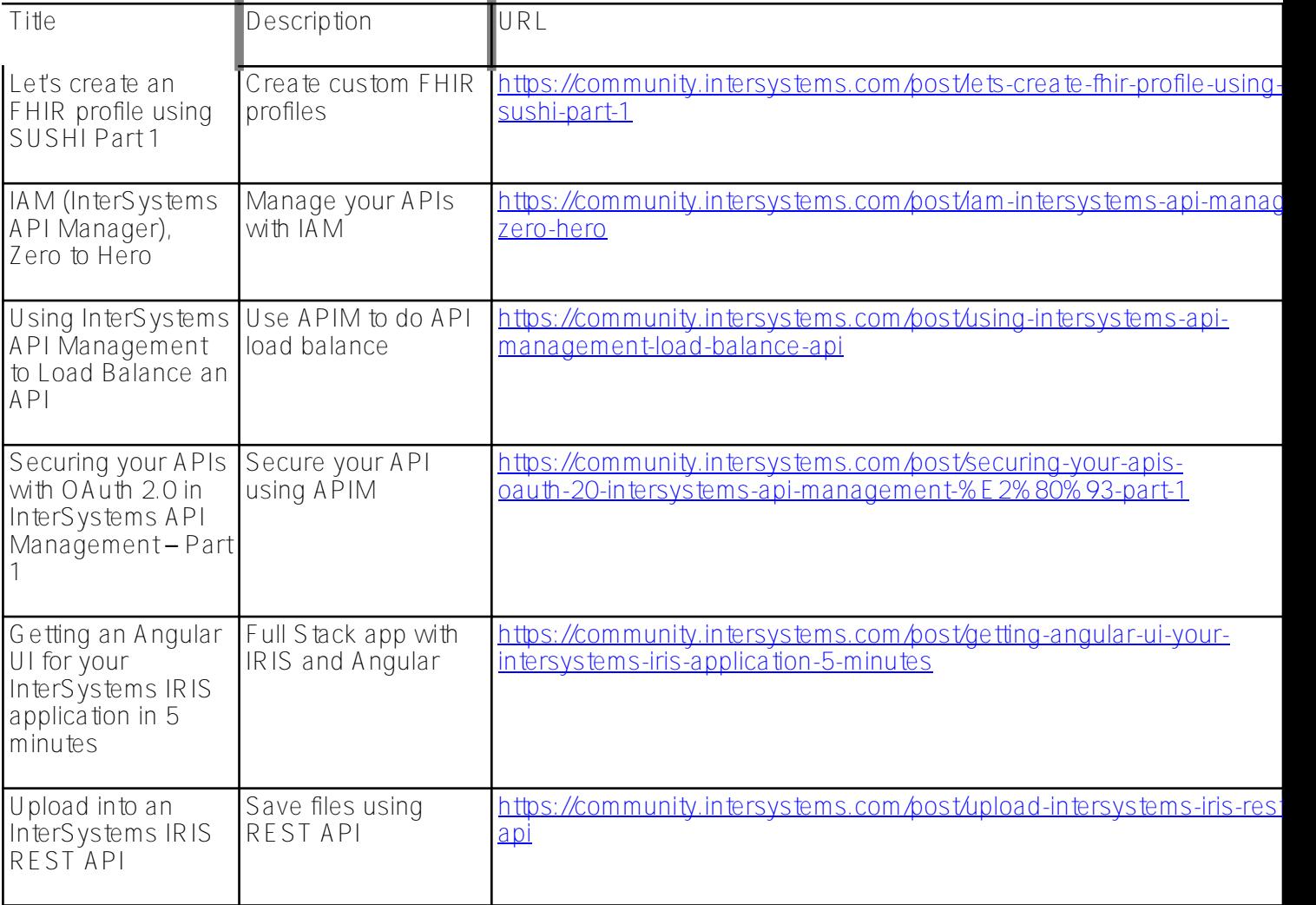

## **Manage and Configure InterSystems Environments**

The good management and configuration of IRIS environments are essential for the performance, security, availability, and reliability of the applications used by users. These articles can give you excellent tips on how to do this.

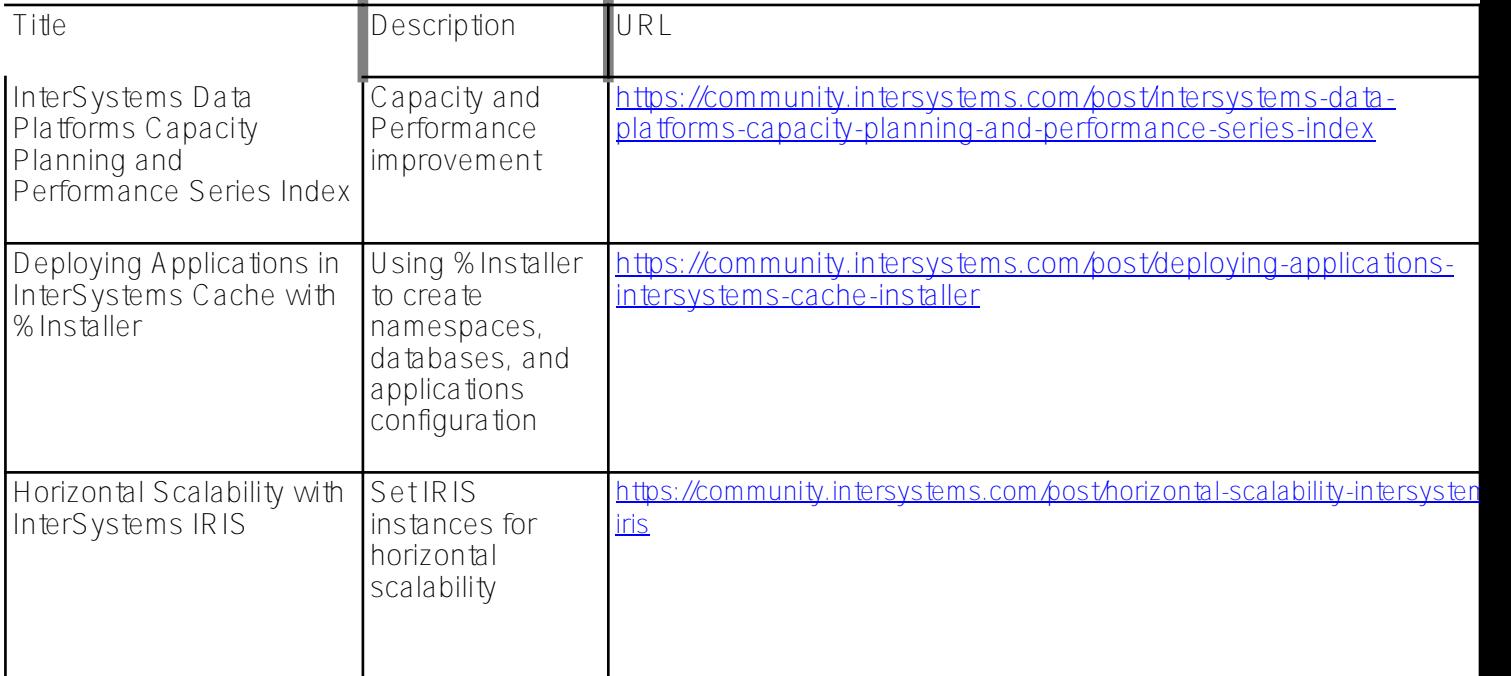

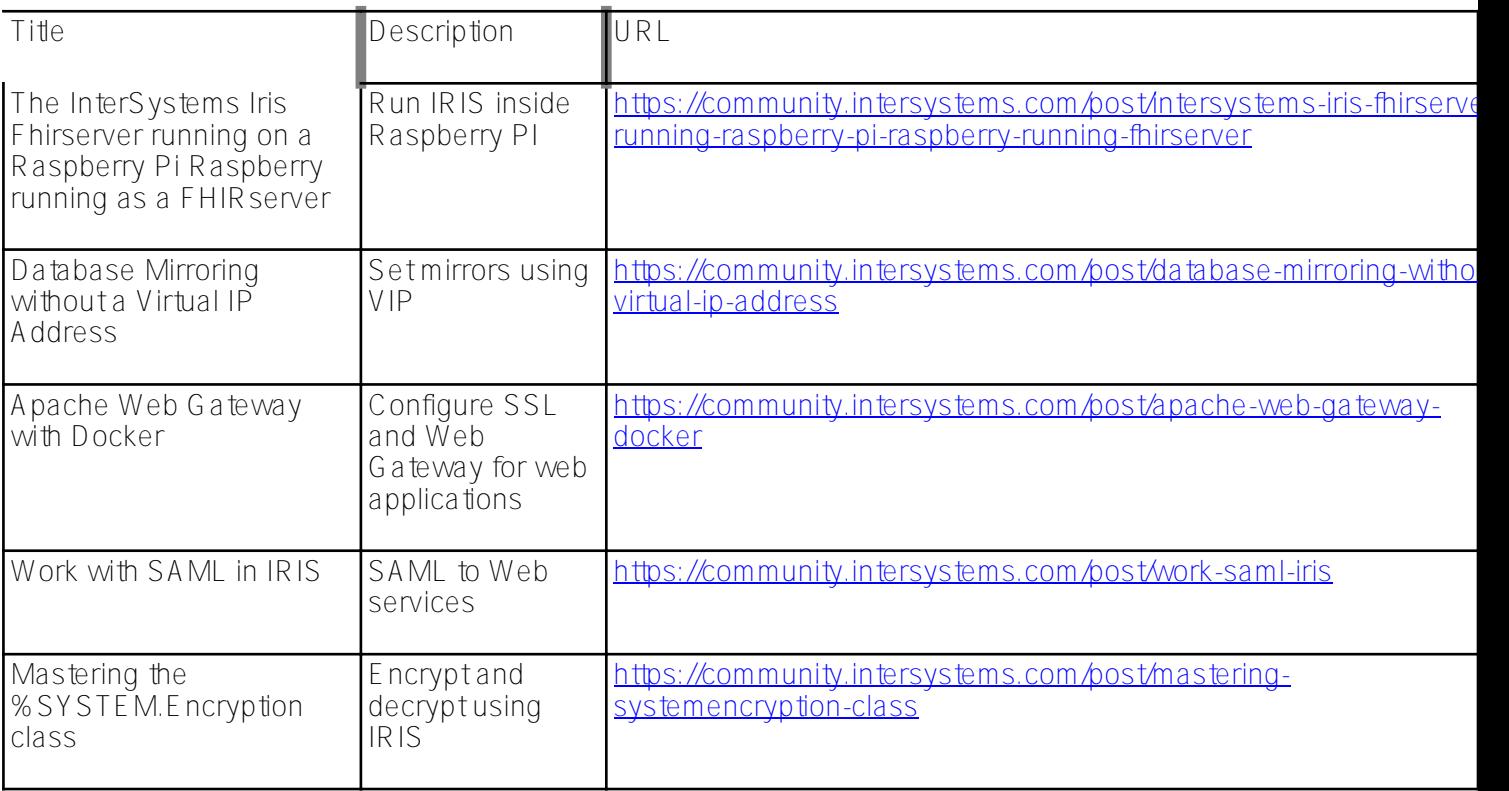

### **Docker and Cloud**

The new application architectures work in container Docker and in the cloud, aiming to achieve elastic scalability, shorter installation, configuration, and provisioning times, and reduced infrastructure complexity and cost. Study these articles to learn how to bring IRIS to the cloud:

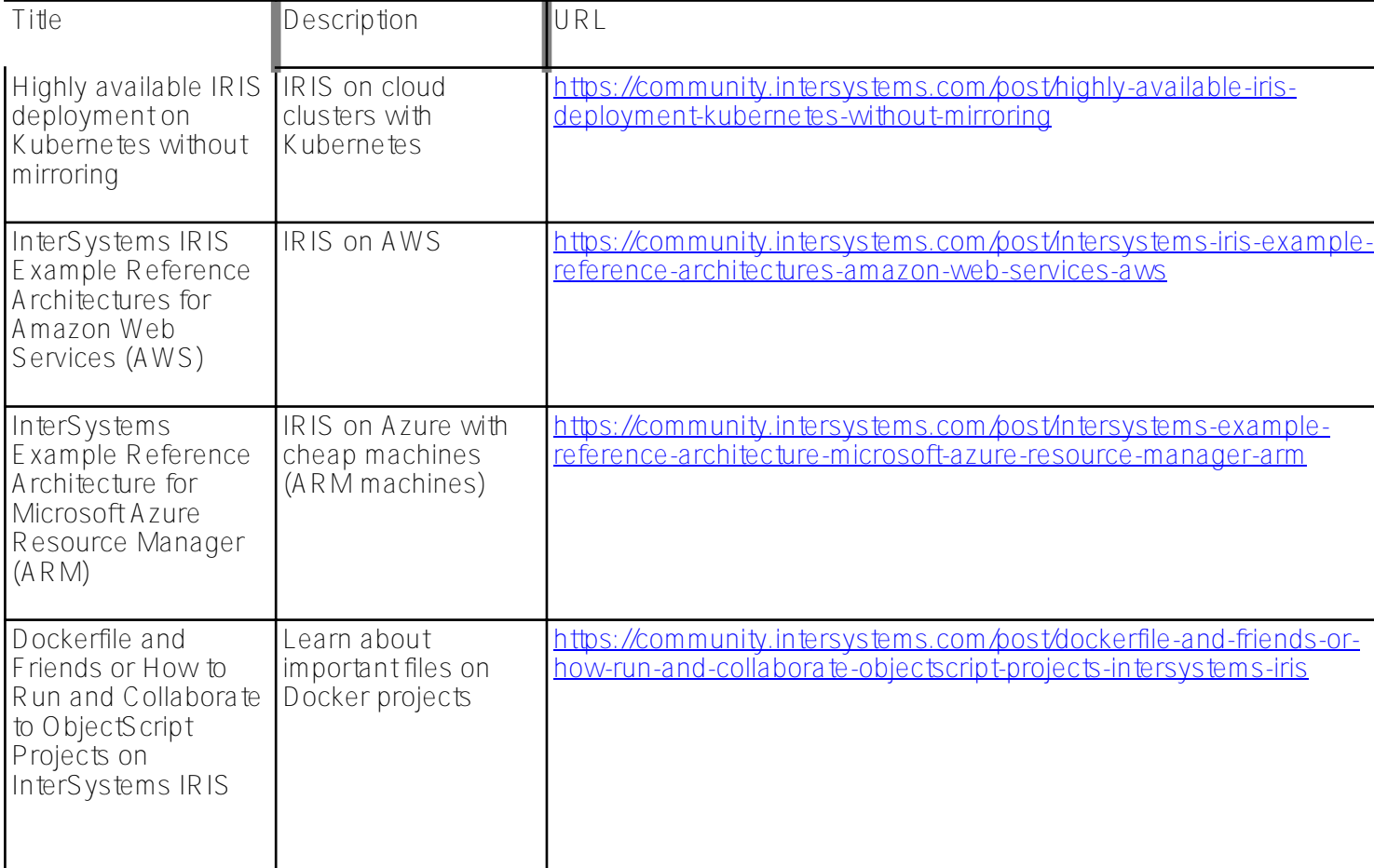

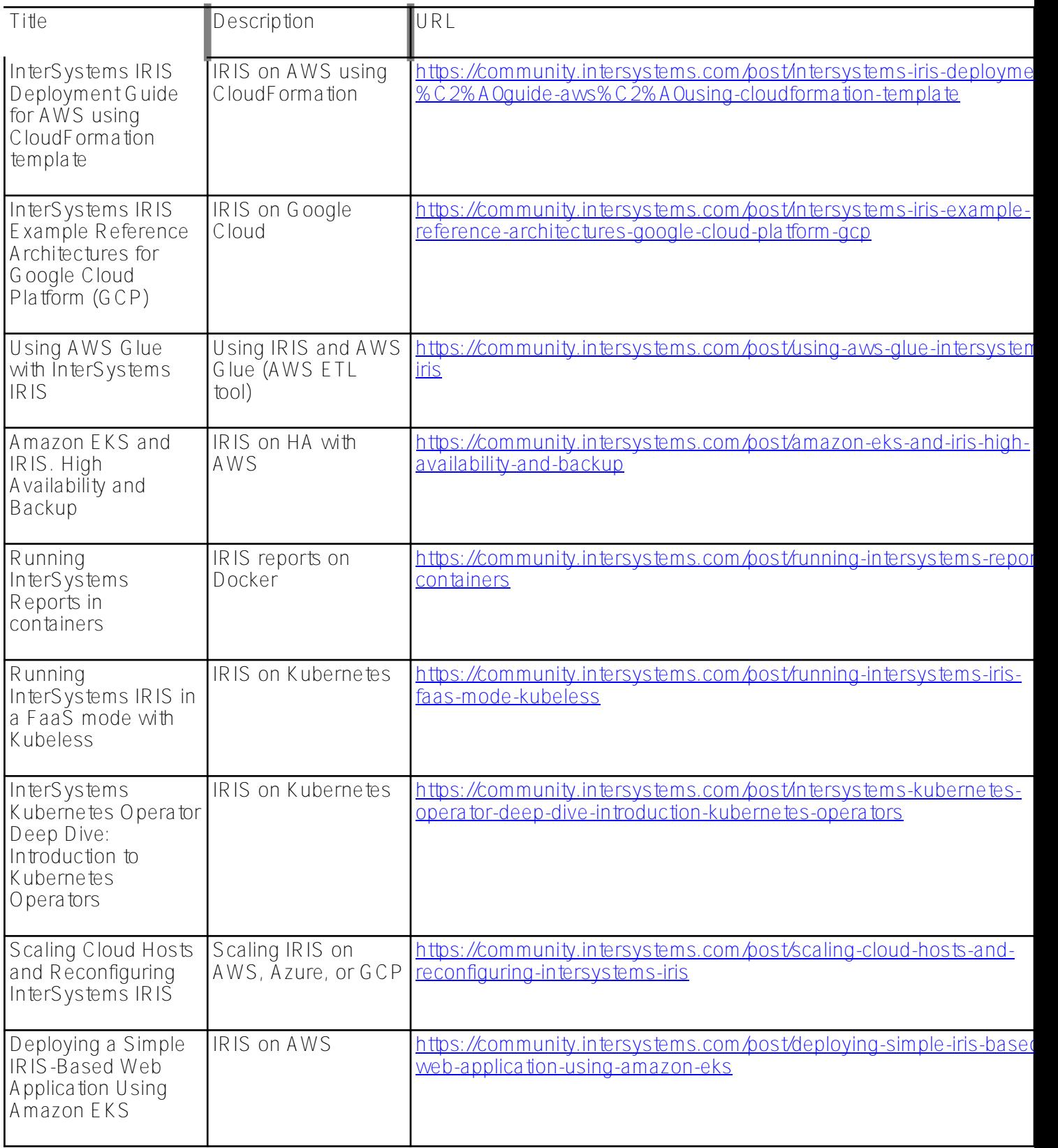

# **VSCode**

VSCode is one of the most used development IDE in the world. IRIS fully supports this IDE. See the following articles:

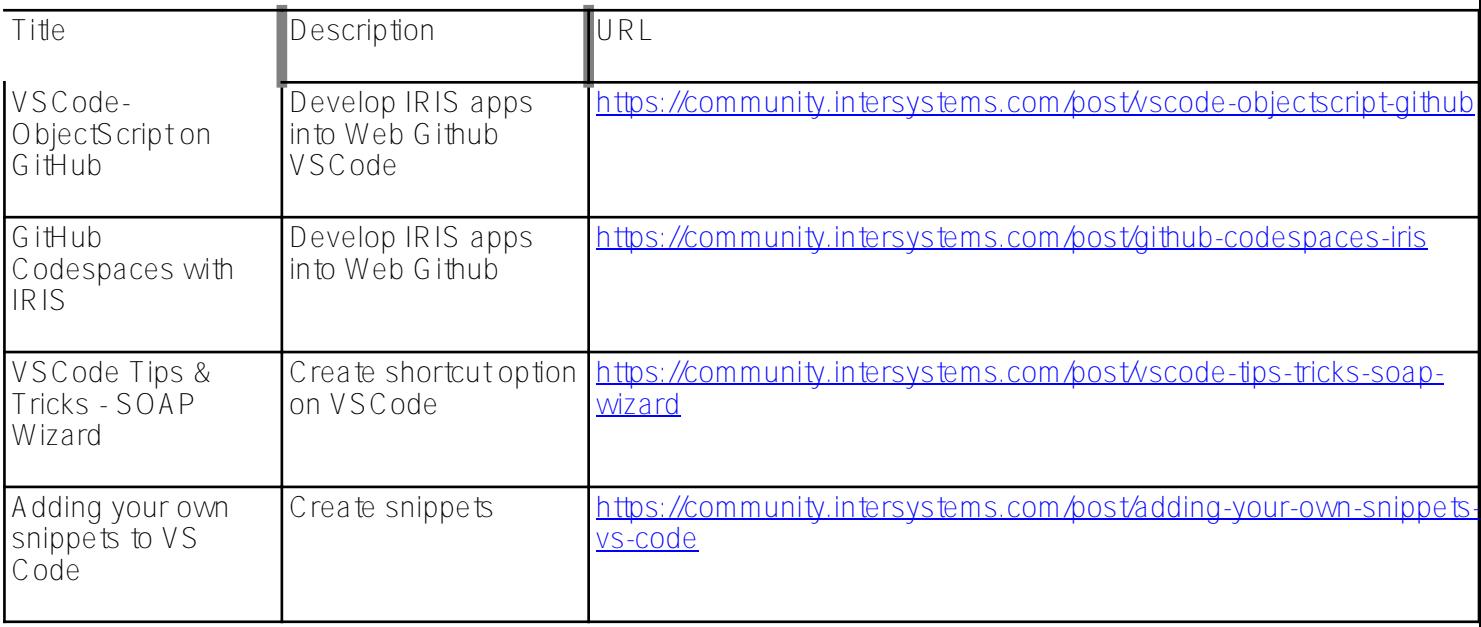

# **SQL**

SQL is one of the most used language for dealing with relational databases. These articles demonstrate how to perform queries and data persistence:

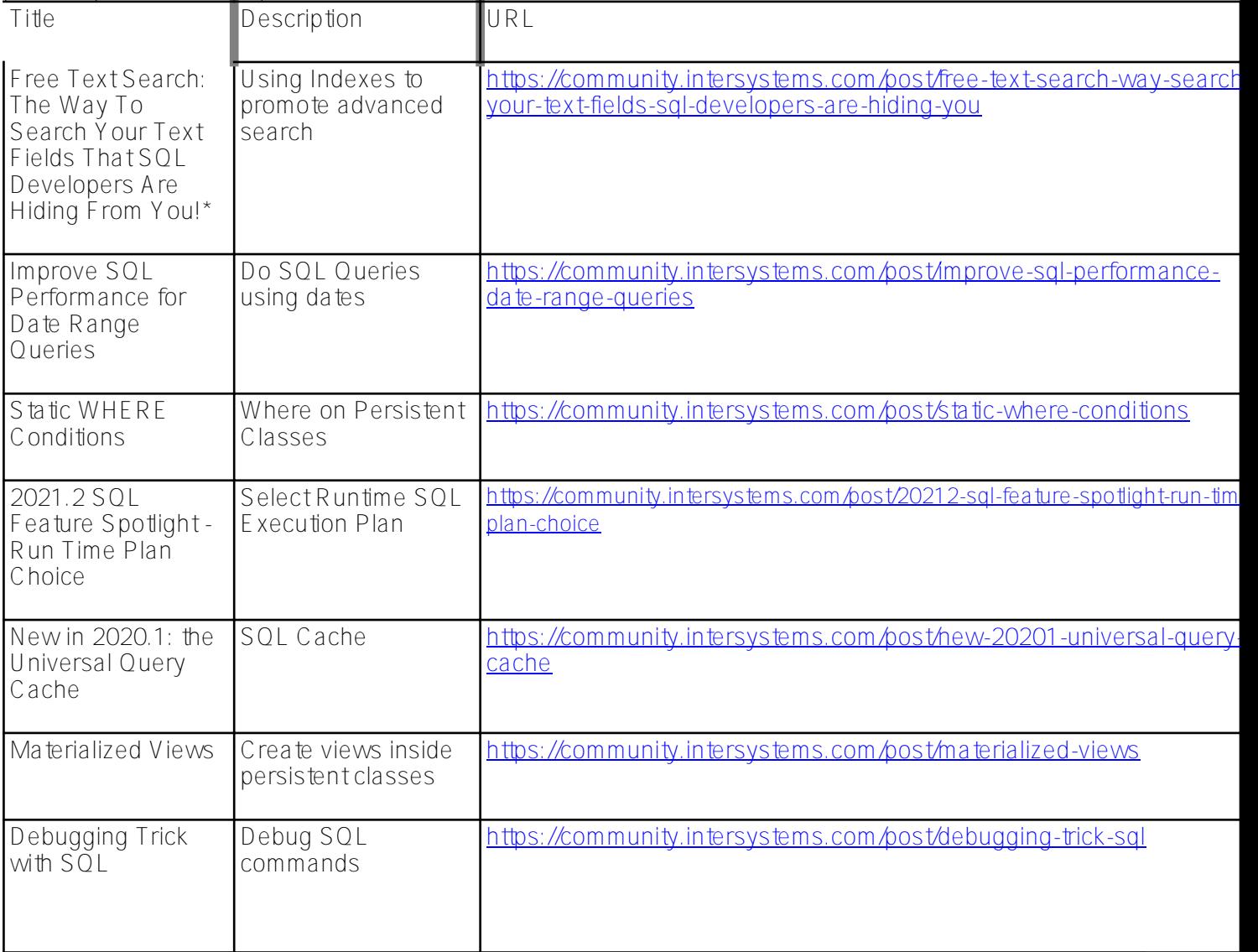

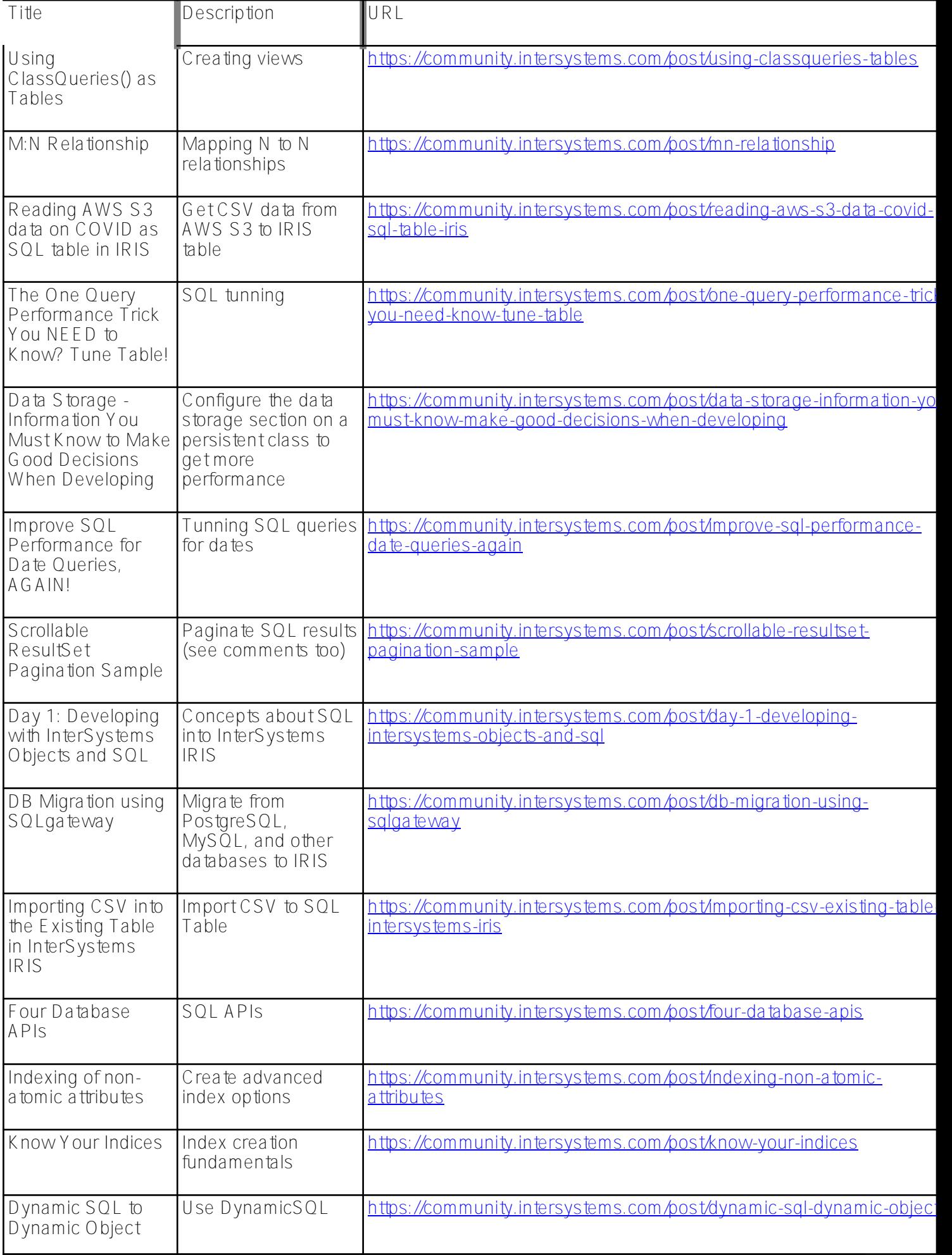

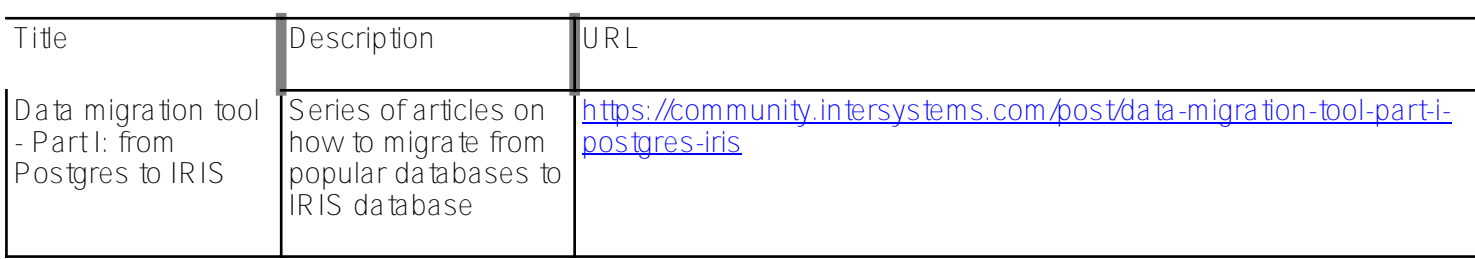

### **Analytics/BI**

BI/Analytics allows making decisions based on data analysis in graphs, dashboards, summaries, and detailed tables and based on navigation and data exploration by the analyst user. Here's how to build analytic applications using IRIS:

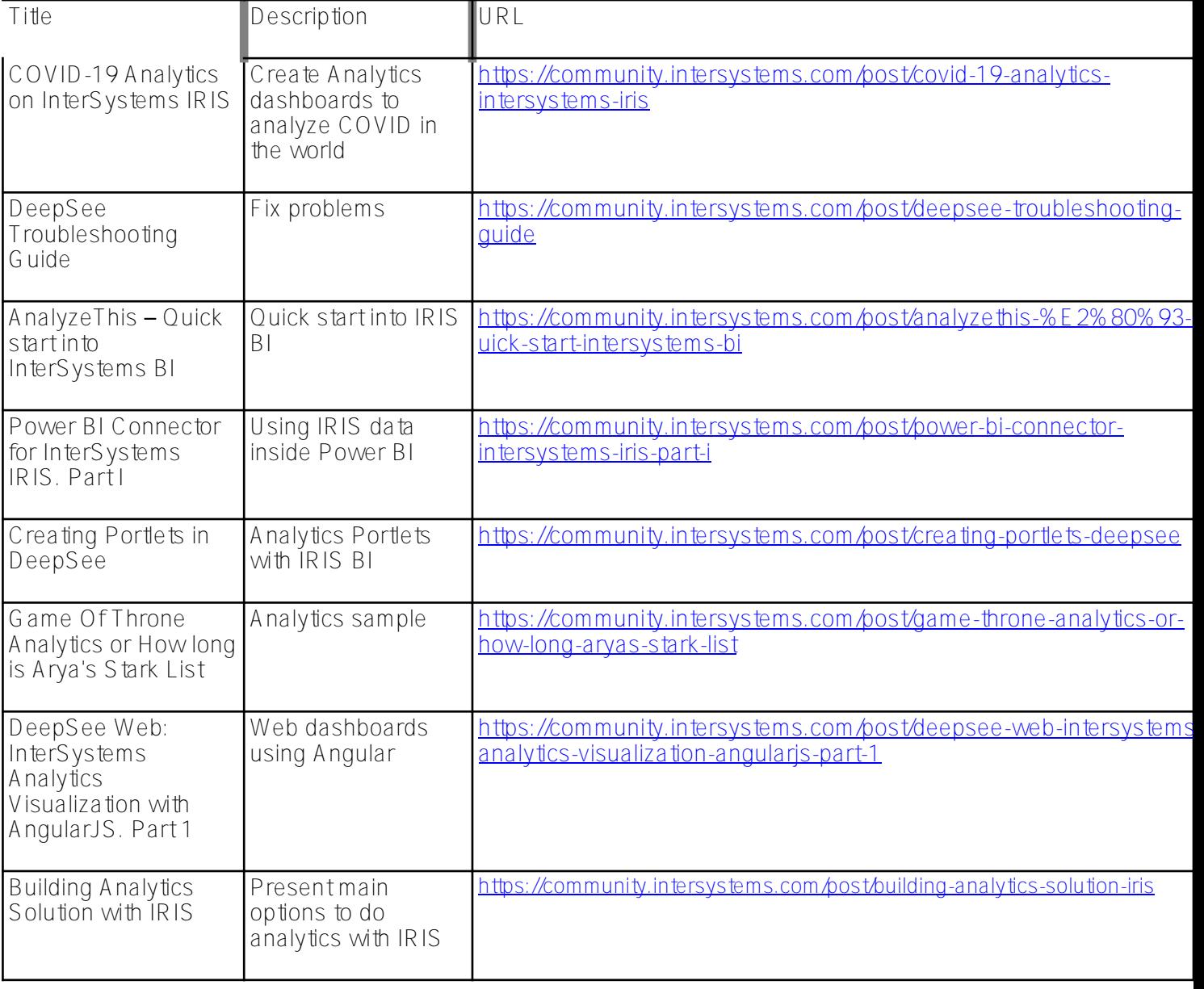

### **Globals**

Globals are the key mechanism in IRIS for flexibly storing and retrieving data, whether in SQL, in classes, in JSON documents, in BI cubes, or other custom formats. Take a glimpse at how to do this in the following articles:

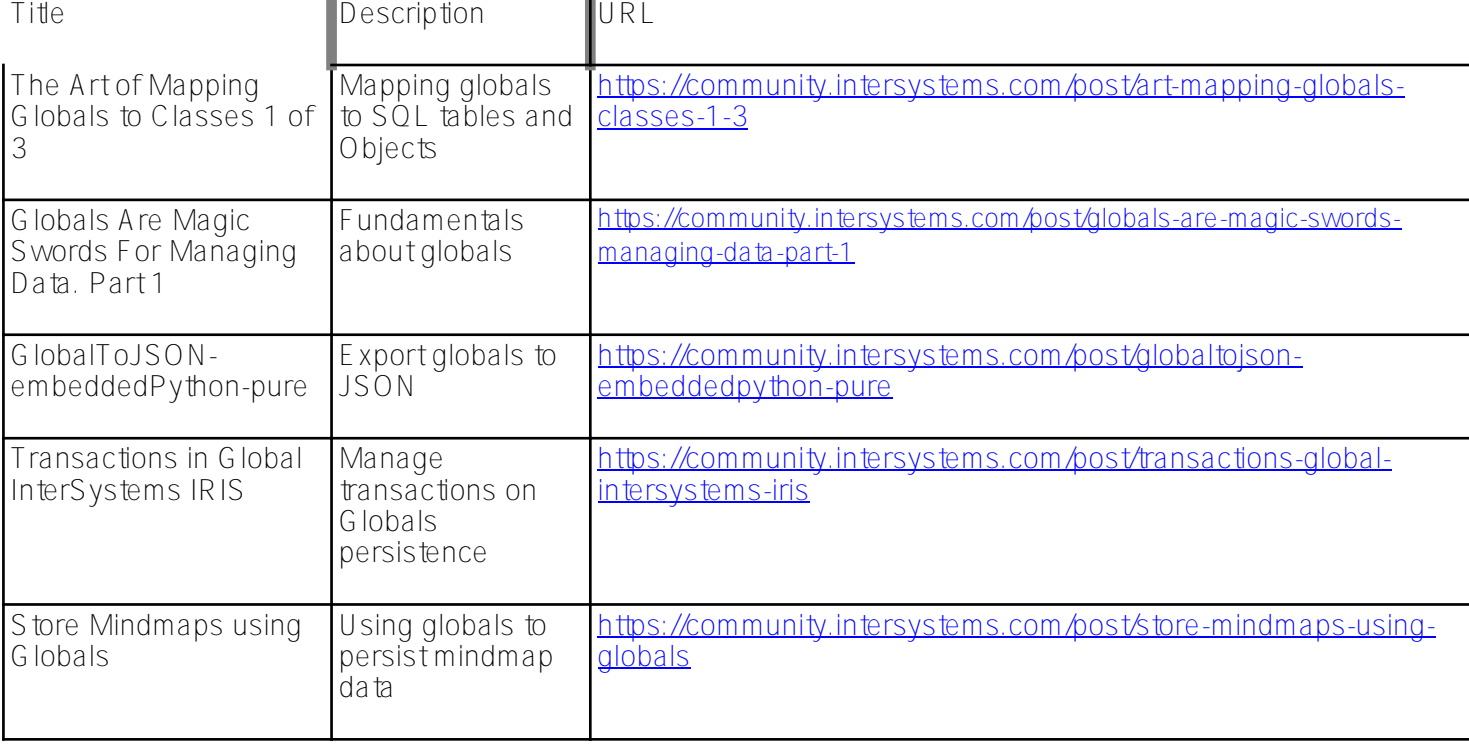

# **Security**

It is critical to ensure security for any application. Security is related to access and authorization management, tracking and auditing transactions, encryption of the stored and transported content, and setting correct configuration parameters to ensure the protection of sensible resources. Read these articles to understand more about how to establish security:

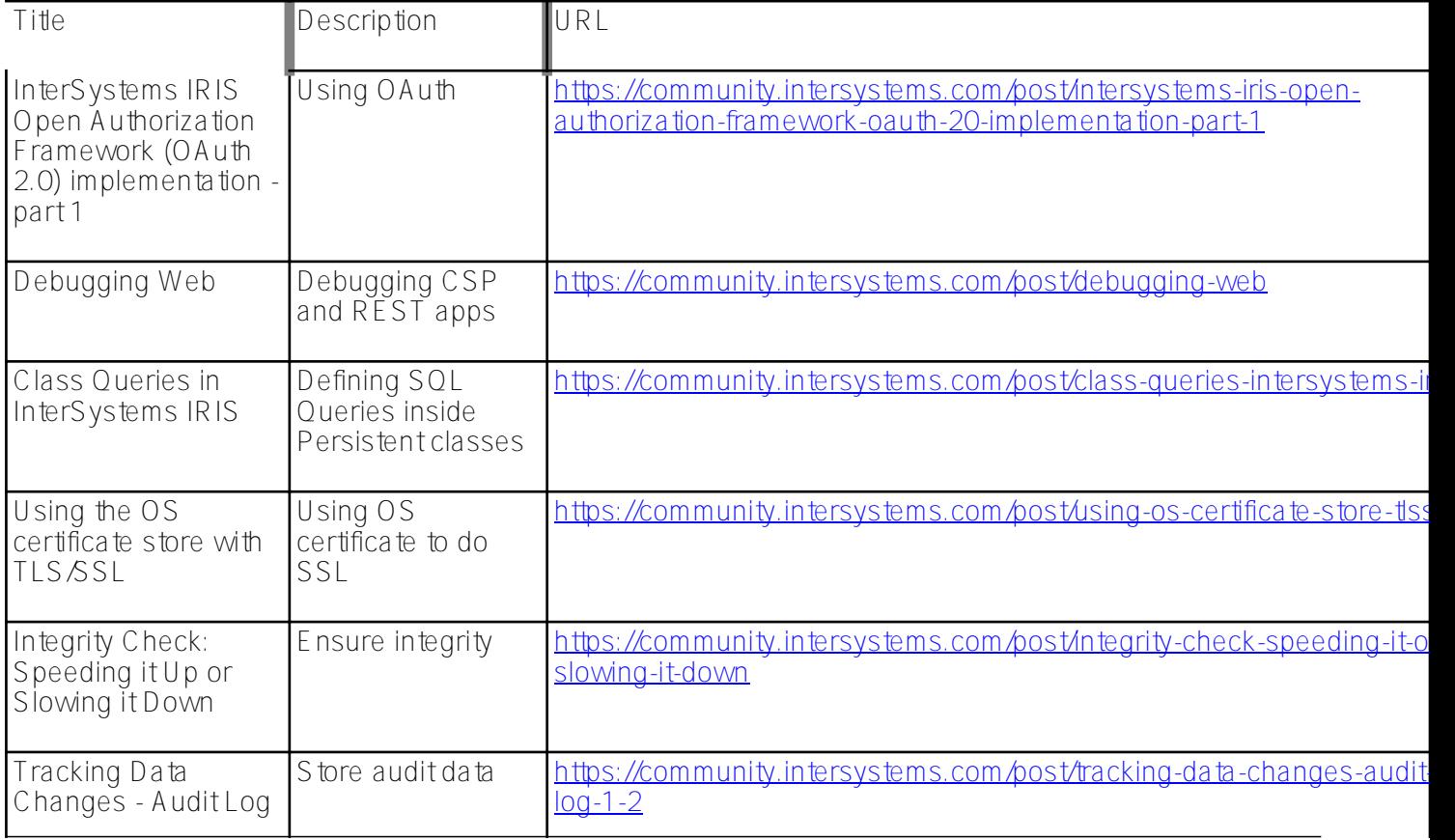

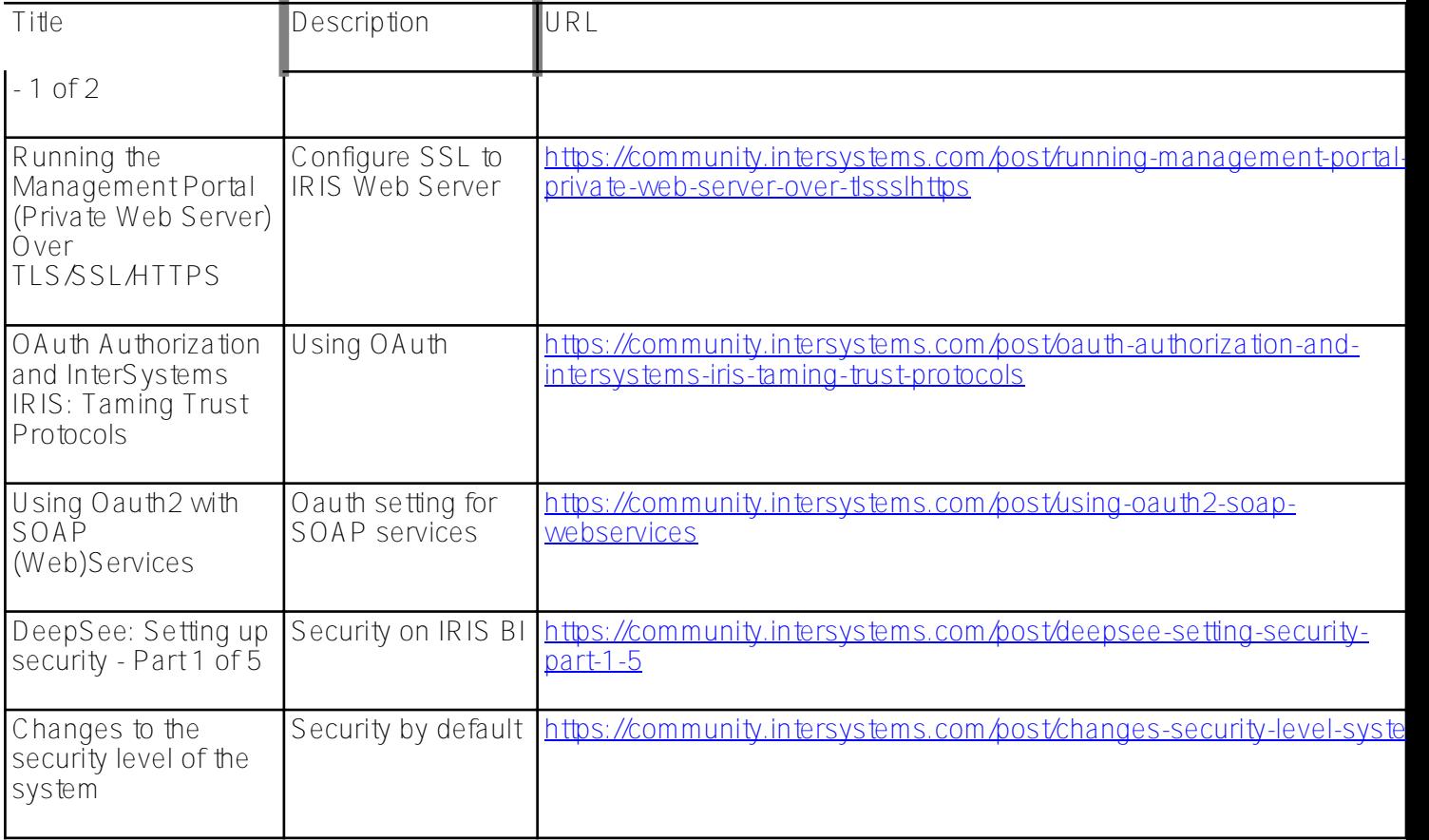

### **DevOps**

DevOps is a way to adopt practices and tools that make it possible to automate the fast and quality transition from source code from development (Dev) to production operation (Ops). See how to do this in IRIS.

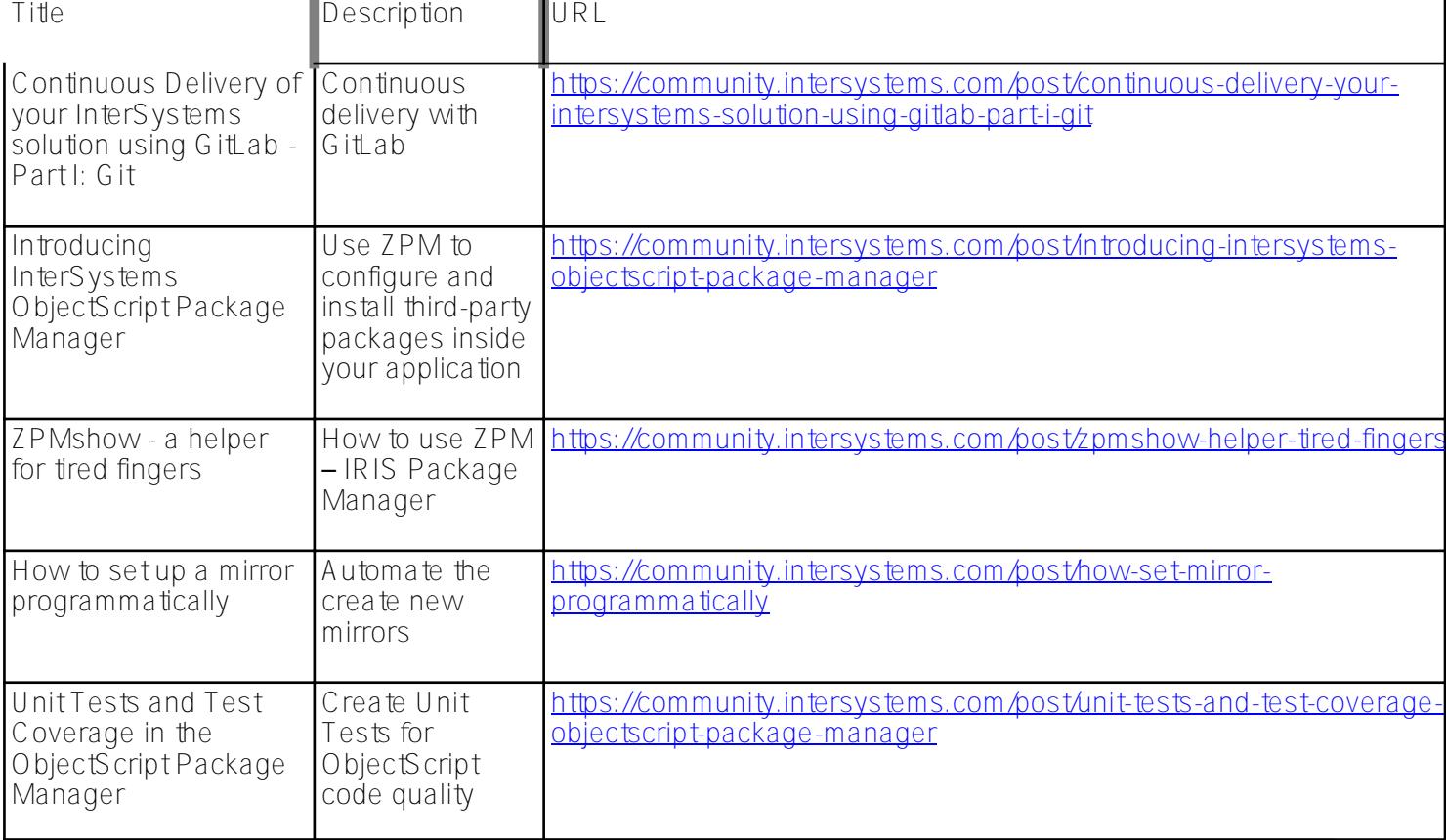

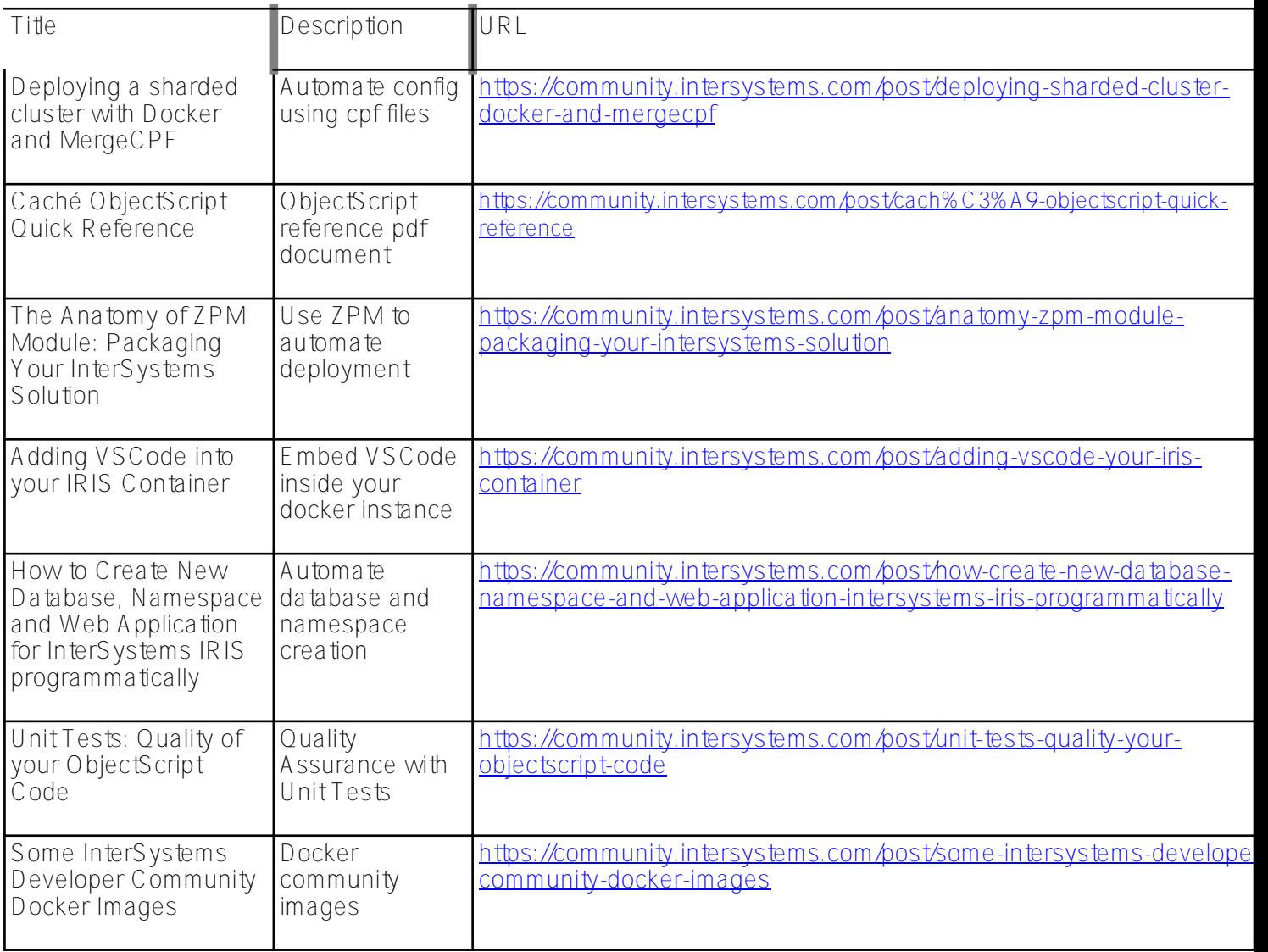

## **Interoperability**

IRIS has a powerful data and application interoperability bus. See how to use it with the following articles.

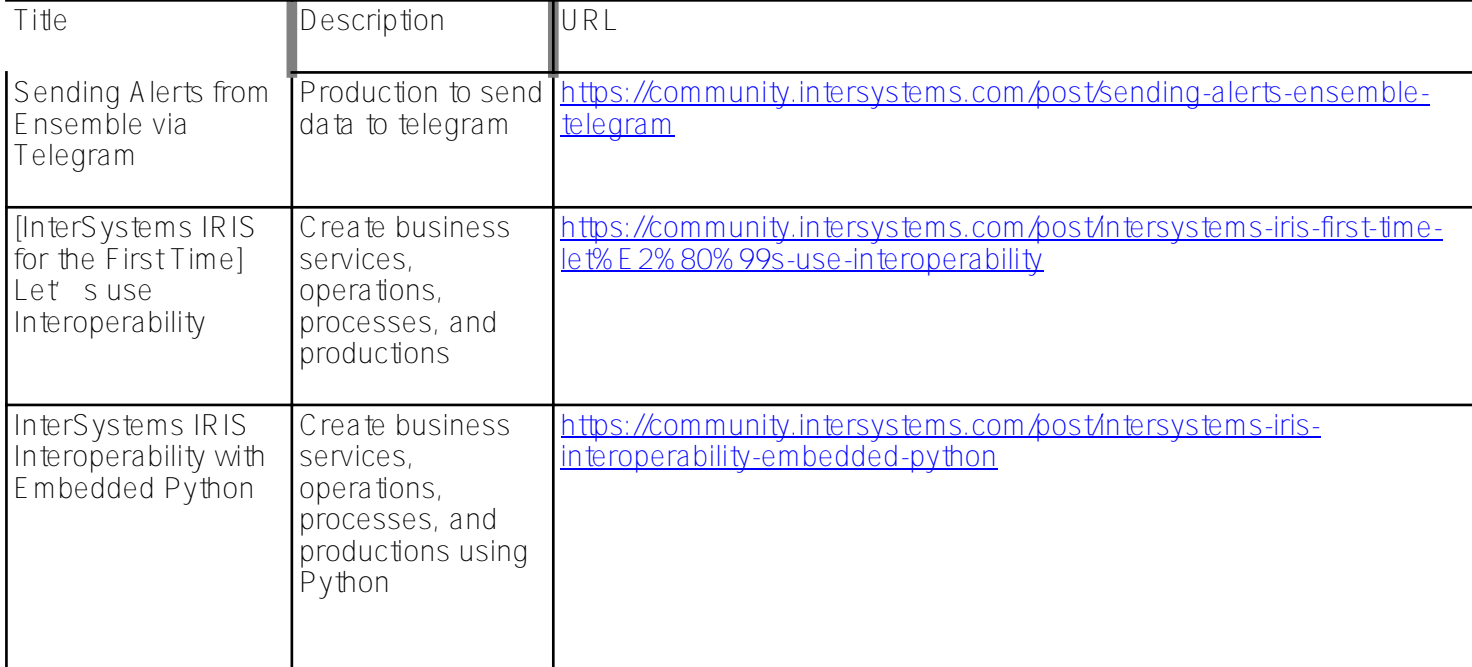

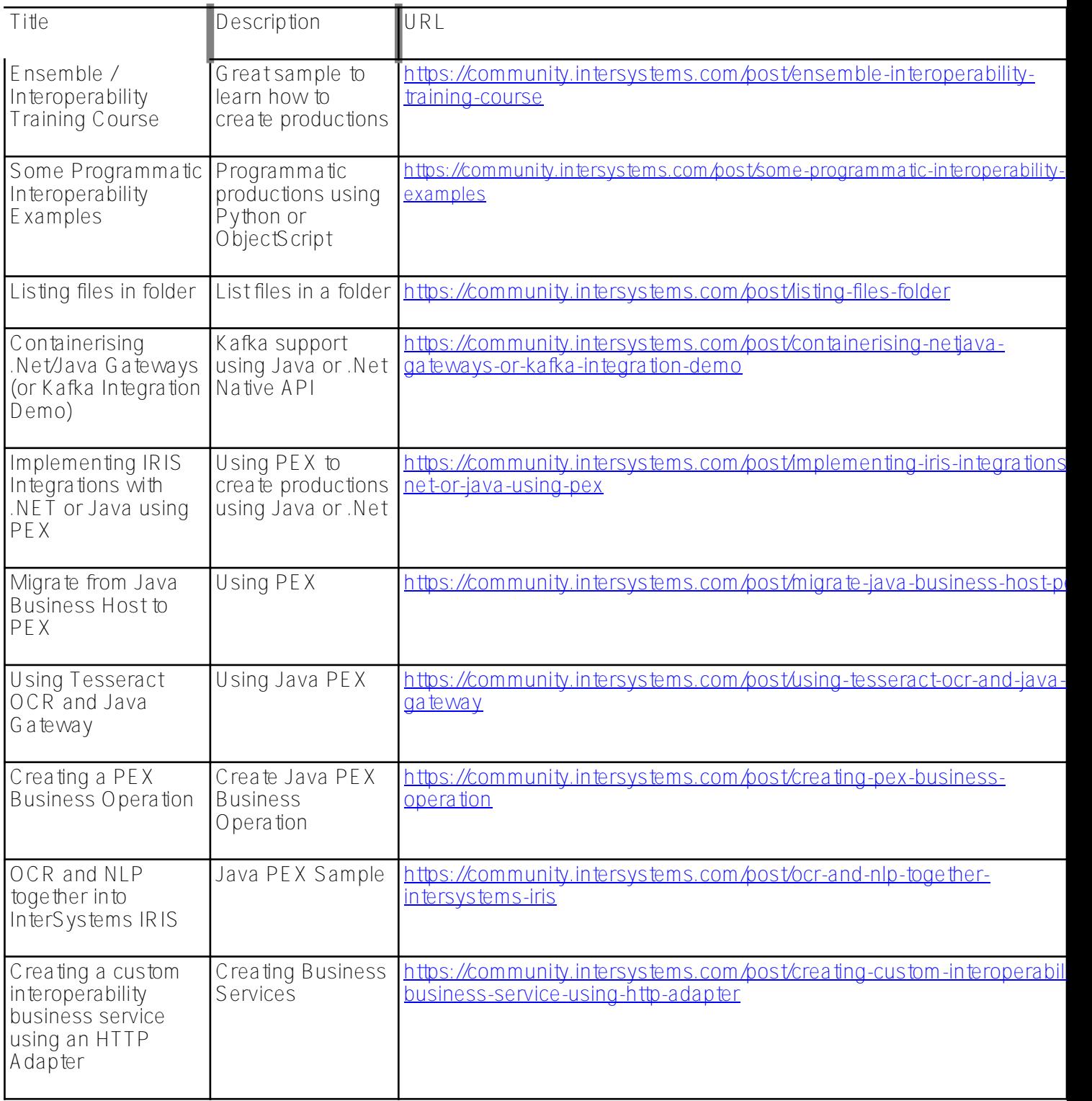

## **Native API**

IRIS is open to working with some of the most used programming languages in the market (Java, Javascript/NodeJS, .Net, C++, and Python). To do it we use Native API for each of these languages. Check out these articles:

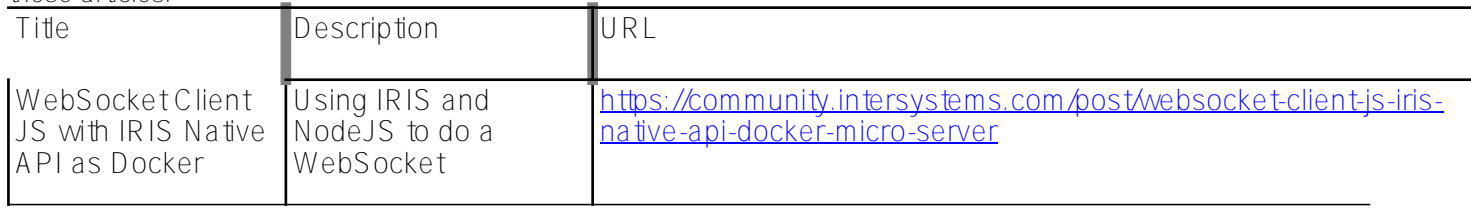

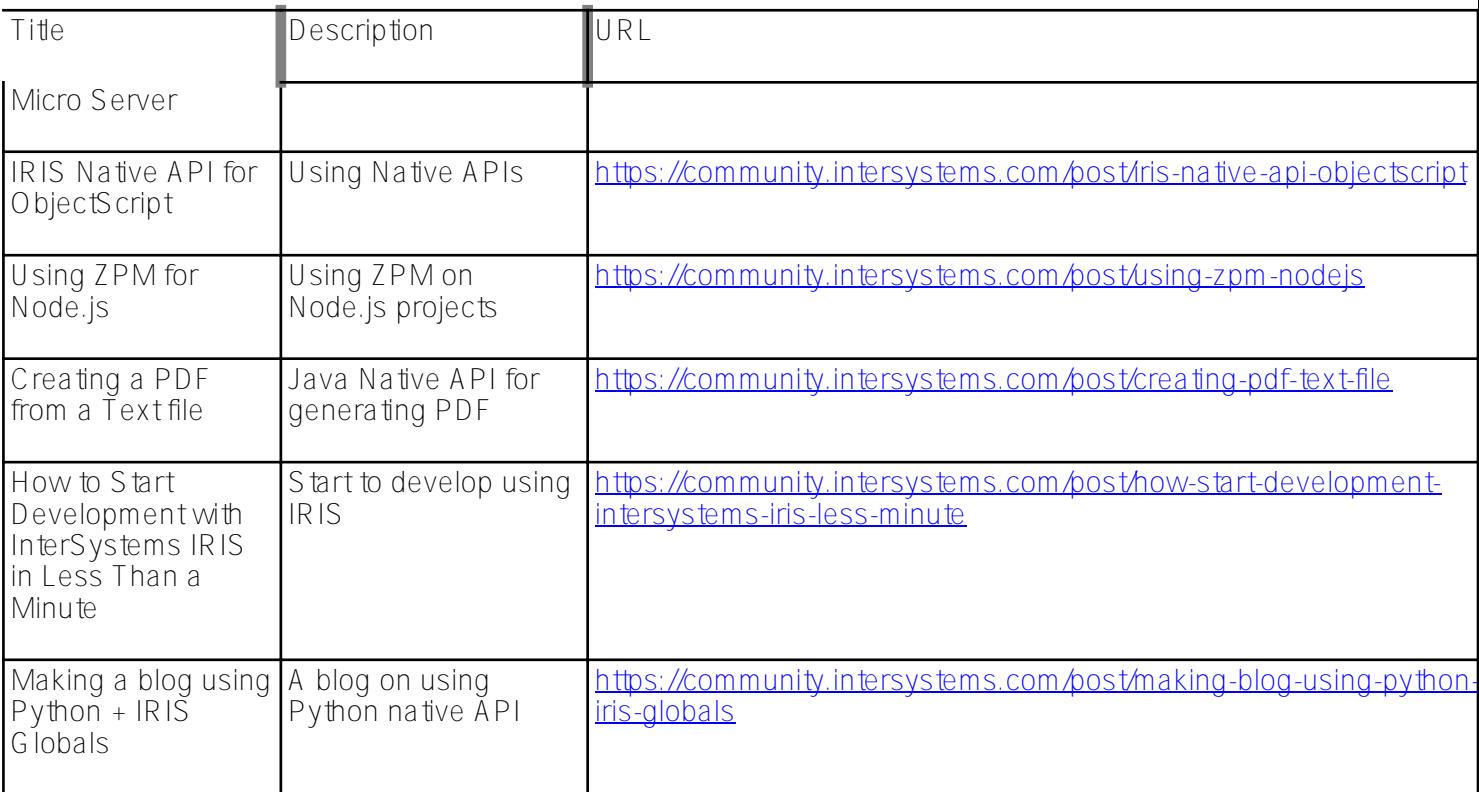

[#Analytics](https://community.intersystems.com/tags/analytics) [#Cloud](https://community.intersystems.com/tags/cloud) [#Docker](https://community.intersystems.com/tags/docker) [#Embedded Python](https://community.intersystems.com/tags/embedded-python) [#Globals](https://community.intersystems.com/tags/globals) [#Machine Learning](https://community.intersystems.com/tags/machine-learning) [#ObjectScript](https://community.intersystems.com/tags/objectscript) [#REST API](https://community.intersystems.com/tags/rest-api) [#SQL](https://community.intersystems.com/tags/sql) [#InterSystems IRIS](https://community.intersystems.com/tags/intersystems-iris)

**Source URL:**<https://community.intersystems.com/post/learning-intersystems-developer-community-articles>